#### Can you see me?

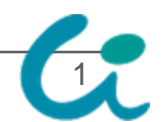

# Future of Ruby VM Talk about Ruby VM Performance.

# Ruby VMの未来, とかなんとか

Graduate School of Standard School of<br>The University of Tokyo

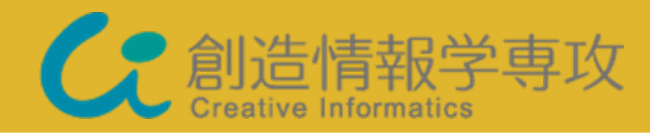

#### **SASADA Koichi <ko1@rvm.jp>**

Department of Creative Informatics, Graduate School of Science and Technology, The University of Tokyo

Summary of My Talk

### **"Scaling Ruby (without the Rails)**" Seems Interesting! **"Monkeybars: easy cross platform GUIs"** Also Does!

#### On My Performance Interesting, Former is Preferred  $\odot$ Anyone make a Log?

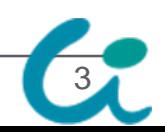

2008/12/11

#### **Summary**

# CRuby/YARV is **NOT a "BEST" Solution** for Ruby VM Performance.

# However, CRuby/YARV is **"GOOD" Enough Solution** for Us, the Pragmatic Ruby Programmers, at least **Several Years**.

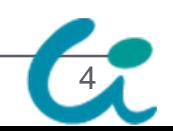

# Self IntroductionRecent Report about Me

- $\bullet$  ko1 - Koichi (Given Name) Sasada (Family Name)
	- From Japan, 5<sup>th</sup> RubyConf since 2004, 4<sup>th</sup> Speach
	- YARV Developer

#### **• Lecturer**

- Department of Creative Informatics, Graduate School of Science and Technology, The University of Tokyo.
- Lecture: Programming System, but only 3 students attend

#### y **SASADA-lab**

- If you want to research about Ruby or Virtual Machine, Systems Software **in Japan**, please contact me.
- 2 students are there, but no one want to hack YARV.

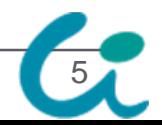

# Caution! (**re-re-re**view)

- $\bullet$  I can't speak English well
	- $\bullet$ • If I say strange English, you can see the slide page
		- Or ask another Japanese. They can speak English well.
		- My Slides uses Small Characters (against Takahashi-san's Presentation Method)

#### $\bullet$ If you have any question, ask me with:

- Japanese (recommended)
- Ruby, C, Scheme, Java, …, Python, Haskell, ...
- Or Easy English

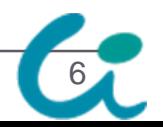

#### Agenda

- $\bullet$  Perspective of Ruby VM Performance
	- VM Performance Discussion
	- Our Performance Policy
- Introduction of Our Research
	- Hidden Optimization Techs.
	- Ricsin Project
	- Ruby to C AOT Compiler Project
	- atomic-Ruby Project
	- MVM Project
- Summary

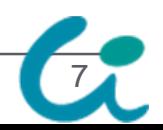

#### Remember The Evan's Classification

JRuby is for Java Programmers IronRuby is for .Net Programmers Rubinius is for Ruby Programmers

# **CRuby is for C Programmers**

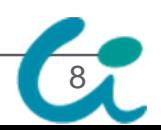

# OK. Let's Talk about the "C", The Benefits and Limitation

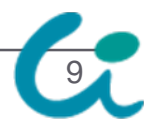

### Evolution of VM Performance My Prediction

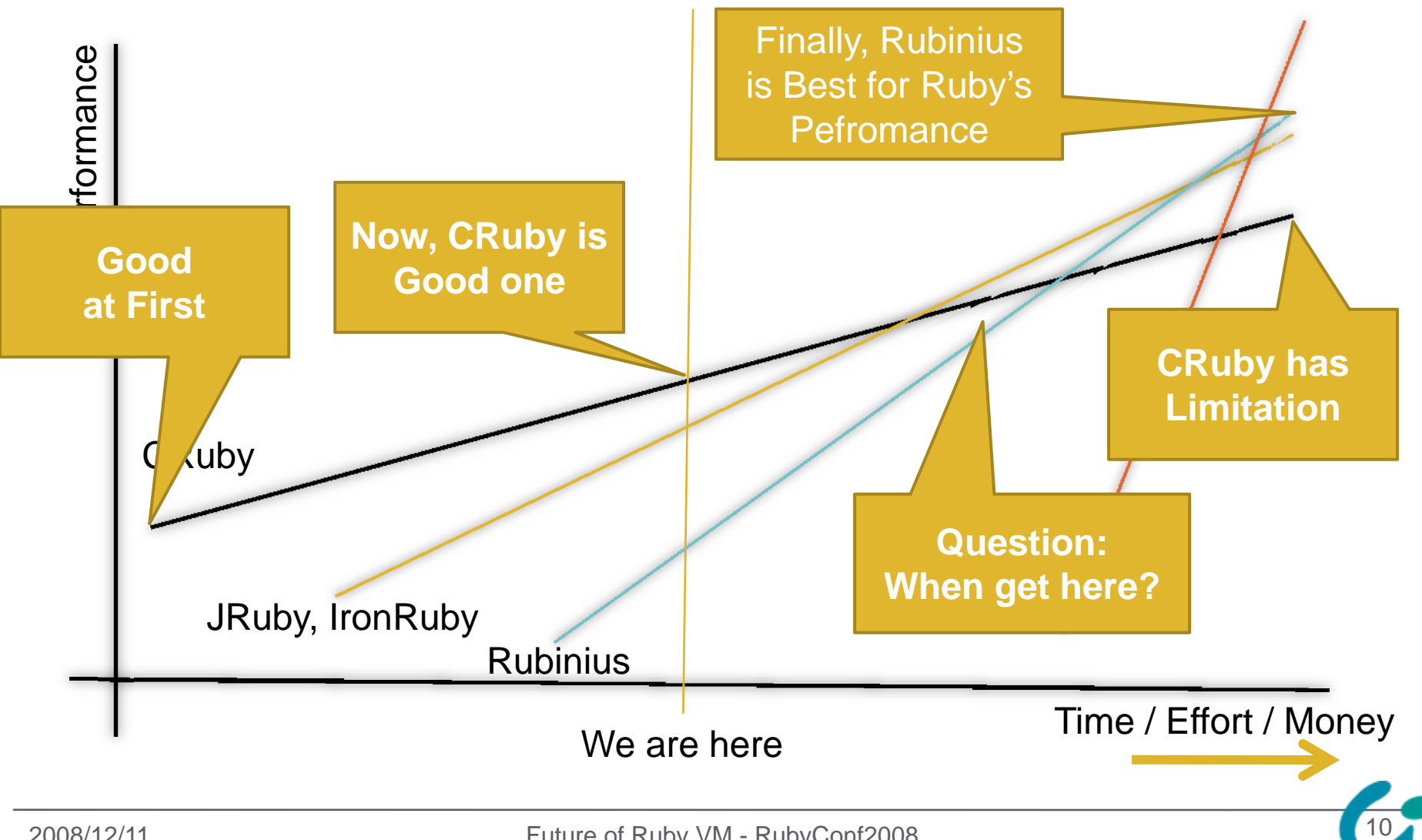

#### Techniques for VM Performance

- $\bullet$  Simple Optimization Techniques
	- C-level VM Techniques
- $\bullet$  Advanced Optimization Techniques
	- Dynamic Code Generation
		- Speed-up using Native Machine code Compiler
		- Just in Time Compilation
		- Polymorphic Inline Cache
		- Selective Inlining
	- Online Feedback Optimization
		- HotSpot JIT Compiler
		- Tracing JIT

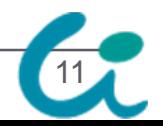

## Pros and Cons of JRuby/IronRuby

- Using Awesome VM
- Pros.
	- Many Clever People Working on each VM
	- No Code is Good Code.
		- No Bugs are Generated.
	- Many Libraries on Each Environments
	- Easy (?) to Use Parallelization
- Cons.
	- Not Only Focused on Ruby, Semantics Gap
	- Can't Use C Extensions Directly

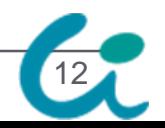

### Pros and Cons of Rubinius

- $\bullet$ • Most of Code is Written in Ruby
	- Like Java
- Pros.
	- Ruby in Ruby
		- Meta-Circular Interpreter
	- **Best Way** to Improve Performance in the Long Run Because They Can Analyze Most of Programs.
	- Mainly Focus on Ruby
- Cons.
	- **Long Way** to Get High Performance VM

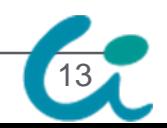

# Pros of "C" Ruby

#### $\bullet$ **Portability**

- Most of Environments have GCC Porting.
- $\bullet$ • Maintainability
	- Everyone Know C.
- $\bullet$ • Extensibility
	- Easy to Write Extension with C.
- $\bullet$  Performance Improvement
	- Easy to Write Simple (Machine Independent) Optimization.

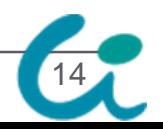

# Cons (Limitation) of "C" Ruby

- C Extension Libraries or Methods written in C
	- GC Problem
		- Conservative Mark & Sweep Stop The World GC
	- Inlining Problem
		- Can't Inline C code into Ruby Code
	- Limitation of Program Analysis

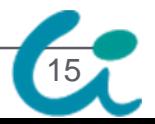

## Our Performance Policy

- $\bullet$ • CRuby is Not "Best" Solution but "Good" One
- $\bullet$  Continue to Improve CRuby's Implementation
	- $\bullet$  in C
	- in Machine Dependent Way
- $\bullet$  Pragmatic, Practical Selection
	- at least several years

#### Keywords for Success

- $\bullet$ "Embedding"
- Parallelization

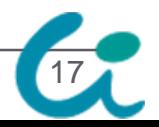

#### Introduction of Our Research

- $\bullet$  To Take Advantage of "C", Some Projects are Running
	- Hidden Optimization Techs on YARV
	- Ricsin: Mix-in C to Ruby Project
	- Ruby to C AOT Compiler Project
	- atomic-Ruby Project
	- Multi-VM Project

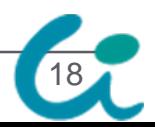

### Hidden/Left Optimization Techs

- $\bullet$  Turned Off on 1.9.1 by Default
	- Tail call Optimization
	- Optimization using Unification
	- Stack Caching
- $\bullet$  Left Easy Optimization
	- Efficient Method Caching
	- Efficient Fiber Implementation using Platform dependent way such as makecontext()
- $\bullet$ These Optimizations will be Merged into 1.9.2

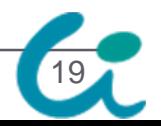

#### Ricsin: Mix-in C to Ruby

- $\bullet$ Embed a part of C Program into Ruby
- $\bullet$ Like an RubyInline, but Embed Directly
- $\bullet$  Usage Example
	- Use C Libs Directly
	- Replace All Built-in Classes/Methods
	- Test Ruby C APIs
	- Performance Improvement Continuously

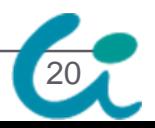

#### Ricsin Notation

```
def open fd(path) # Ruby
  \mathsf{fd} = \_\mathsf{C} (\% \mathsf{q} \{/* C */
   return INT2FIX(open(RSTRING_PTR(path), O_RDONLY));
 })
 raise 'open error' if fd == -1yield fd
ensureraise 'close error' if -1 =  C_0 (%q{
   /* C */
   return INT2FIX(close(FIX2INT(fd)));
  })
end
```
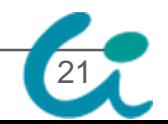

#### Ricsin Total View

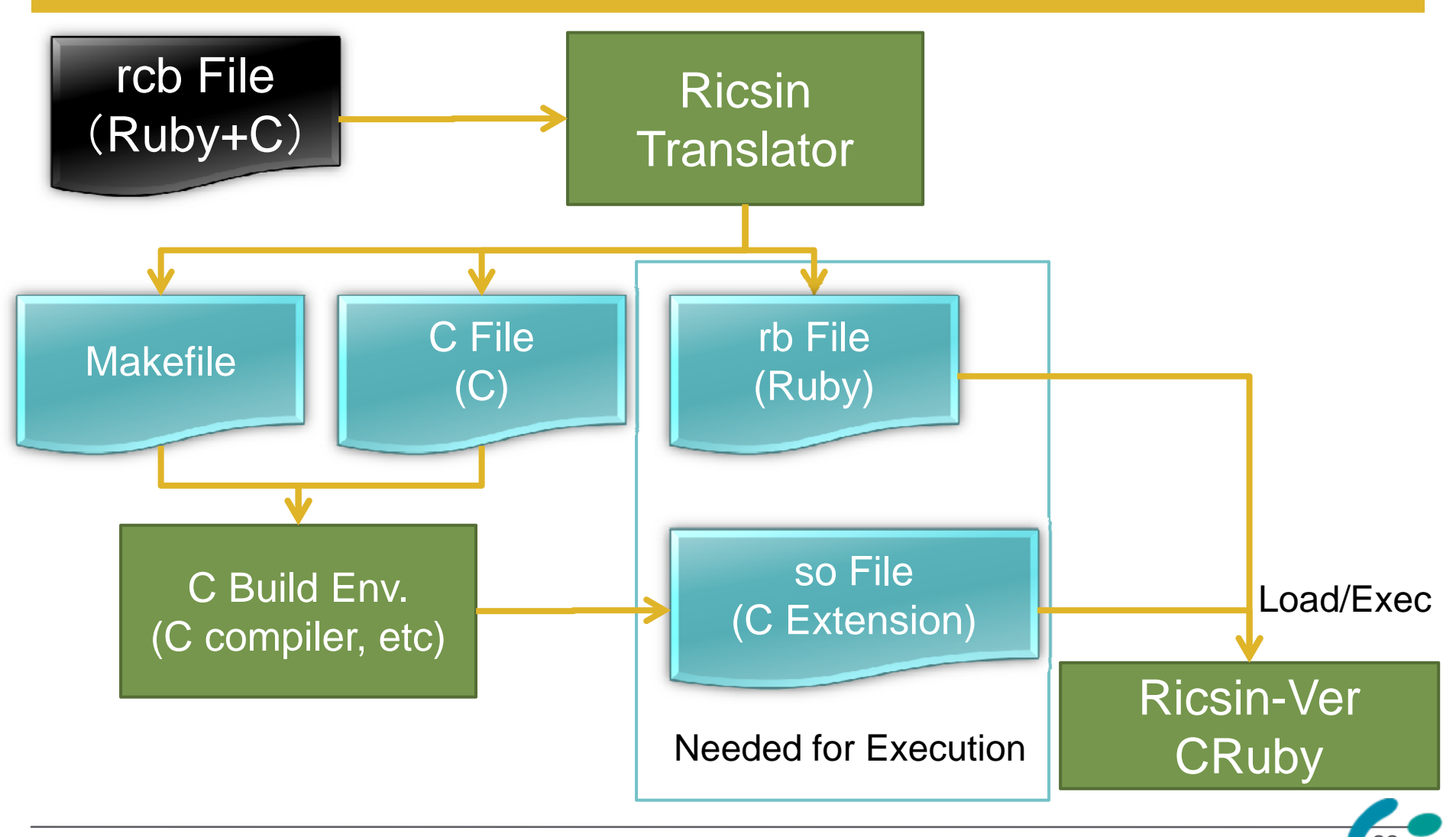

## RicsinTranslation and Execution

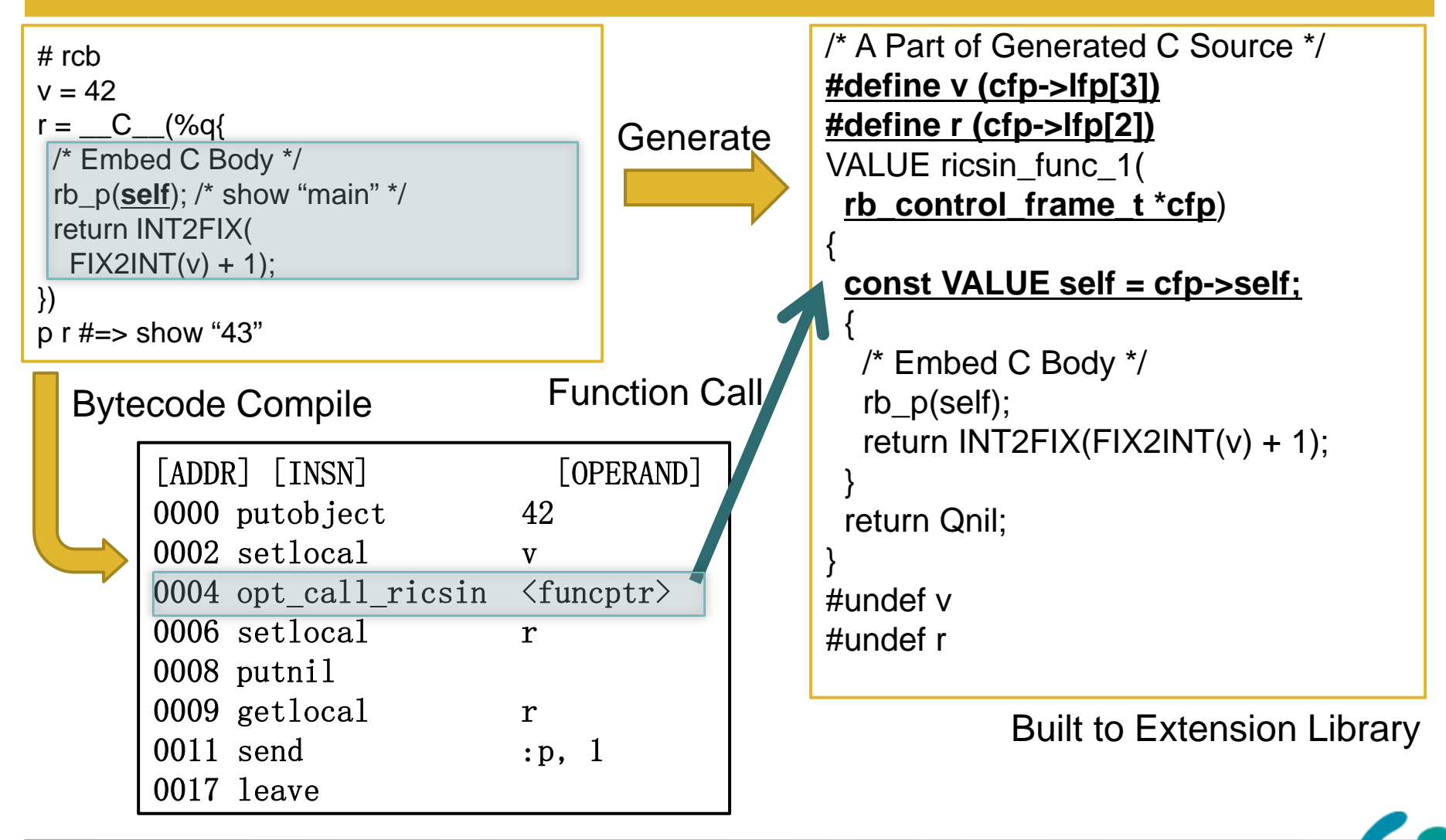

### Ricsin: Evaluation

- $\bullet$ Performance Evaluation (Not a Usability)
- Evaluation Environment
	- Env.1: Intel Xeon E5335, Linux
	- Env.2: SPARC T2, SunOS 5.10
- Evaluation Items
	- 1. Calling C Function (null call)
	- 2. Example on Iterator
	- 3. Matrix Multiprior

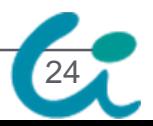

# RicsinEvaluation of Calling Null Function

#### $\bullet$ Calling Null C Function

- Null C Method
- $\bullet$ • Null \_\_C\_\_ Embed

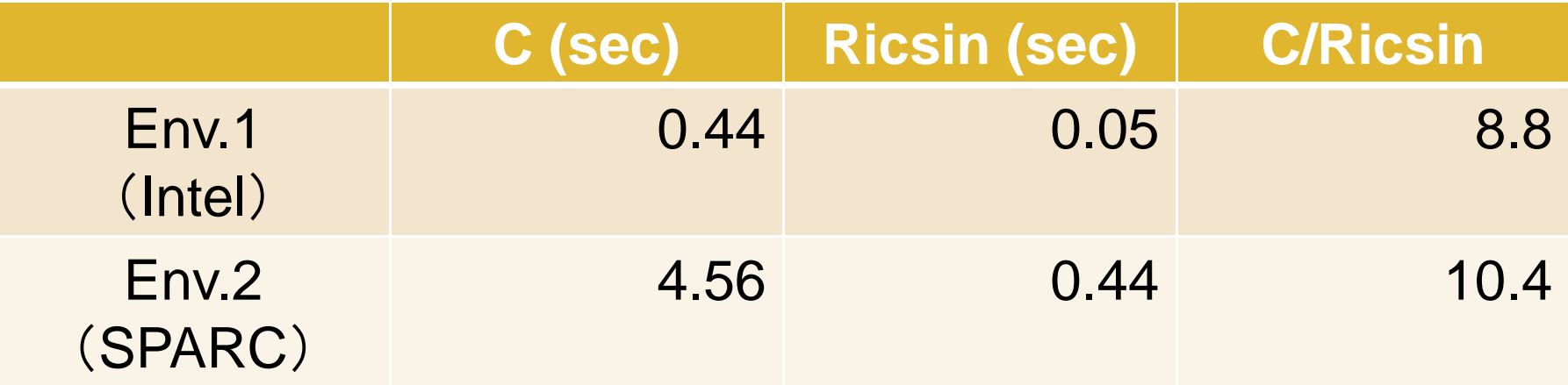

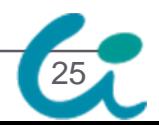

#### RicsinEvaluation: Iterator Optimization

#### • Rewrite Iterators with Ricsin

- C: Current Iterator
- Ricsin: Rewriting with *\_\_\_*Ccont \_\_\_
- Ruby: Rewriting with Pure Ruby

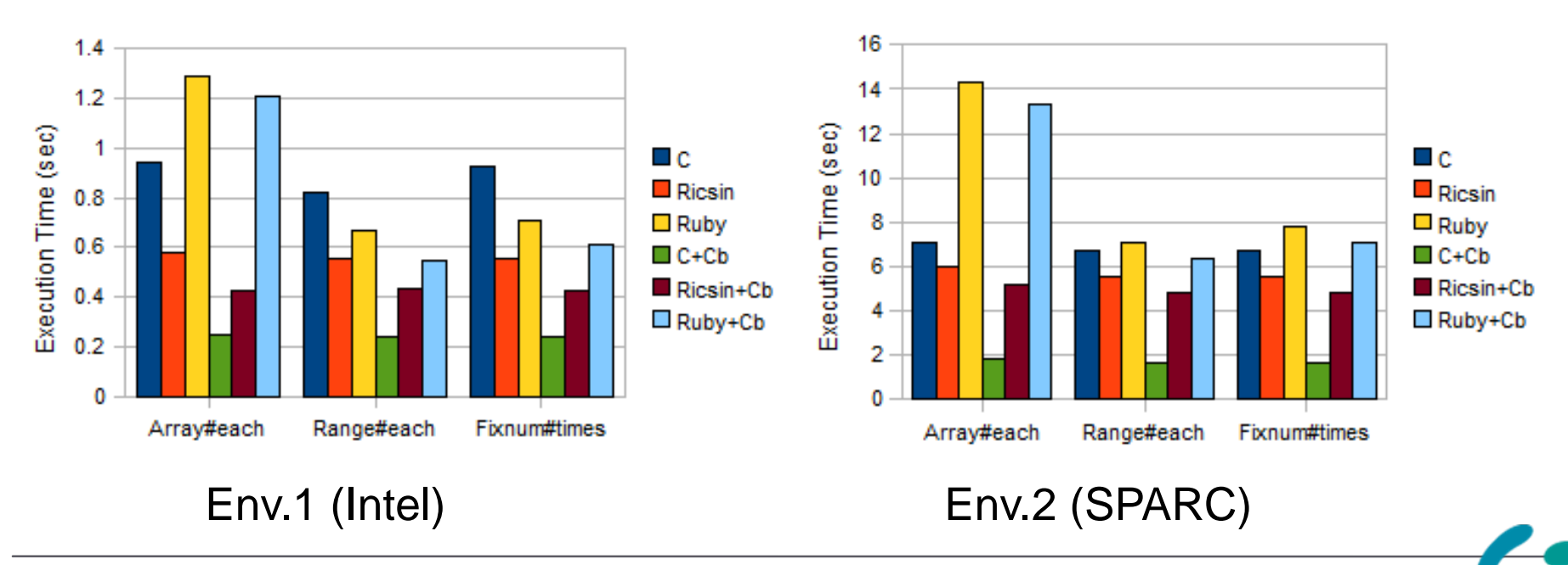

## RicsinEvaluation: Matrix Multiplier

- $\bullet$ • Matrix Multiplier with Fixnum Elements
- $\bullet$ • Replace 12 Lines Ruby Code to 36 Lines C Code Directly

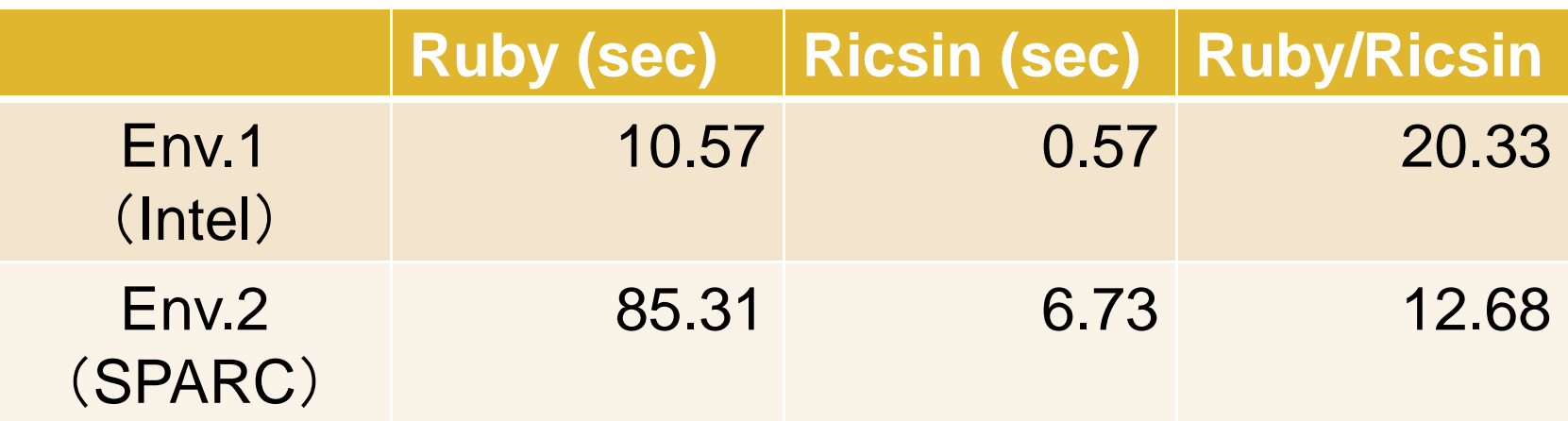

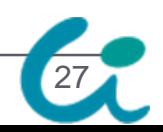

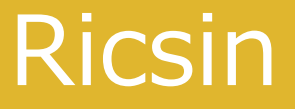

# svn co http://svn.ruby-lang.org/ repos/ruby/branches/ricsin

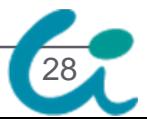

### Ruby to C AOT Compiler

- $\bullet$ • Translate Ruby Script to C Source Code at Ahead of Time
	- Compile Ruby to Bytecode
	- Translate Bytecode to C Source Code
- $\bullet$ • Performance Improvement by
	- Eliminate VM Instruction Dispatch
	- Optimization by C Compiler
	- Eliminate Parse/Compile Time

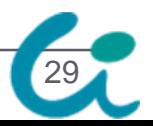

### Ruby to C AOT Compiler

- $\bullet$  Ahead of Time Compilation
	- 1. Compile Ruby Script to VM Bytecode
	- 2. VM Bytecode to C

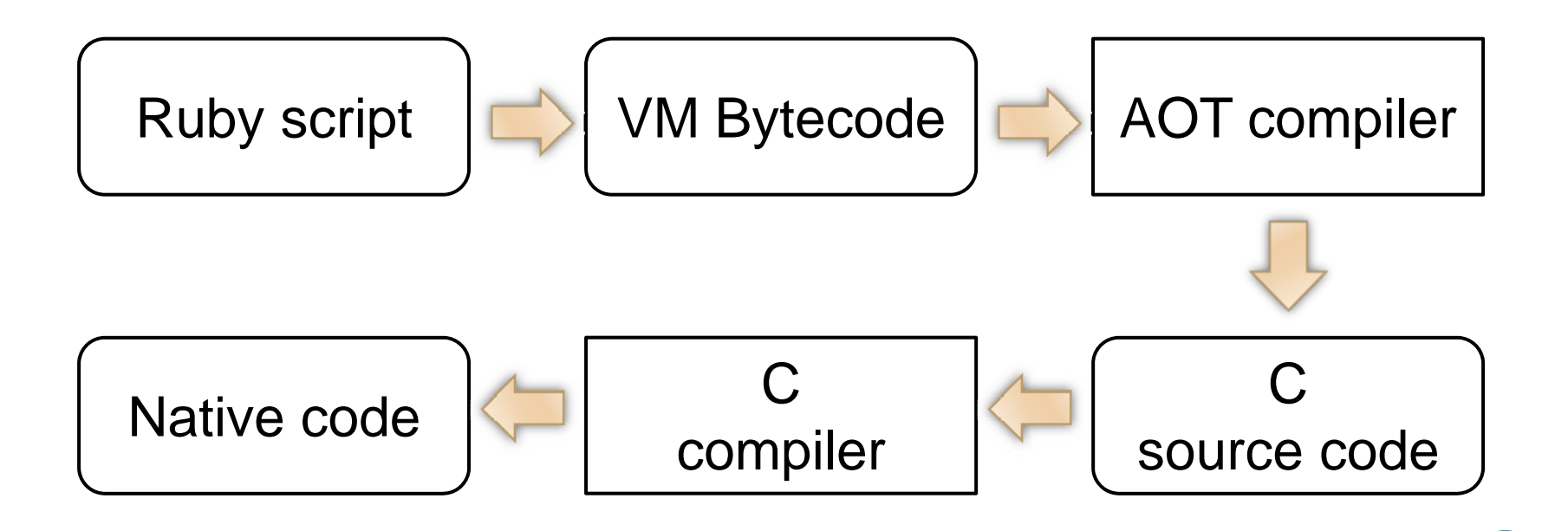

### Ruby to C AOT Compiler

 $\bullet$ Execution with Ruby VM

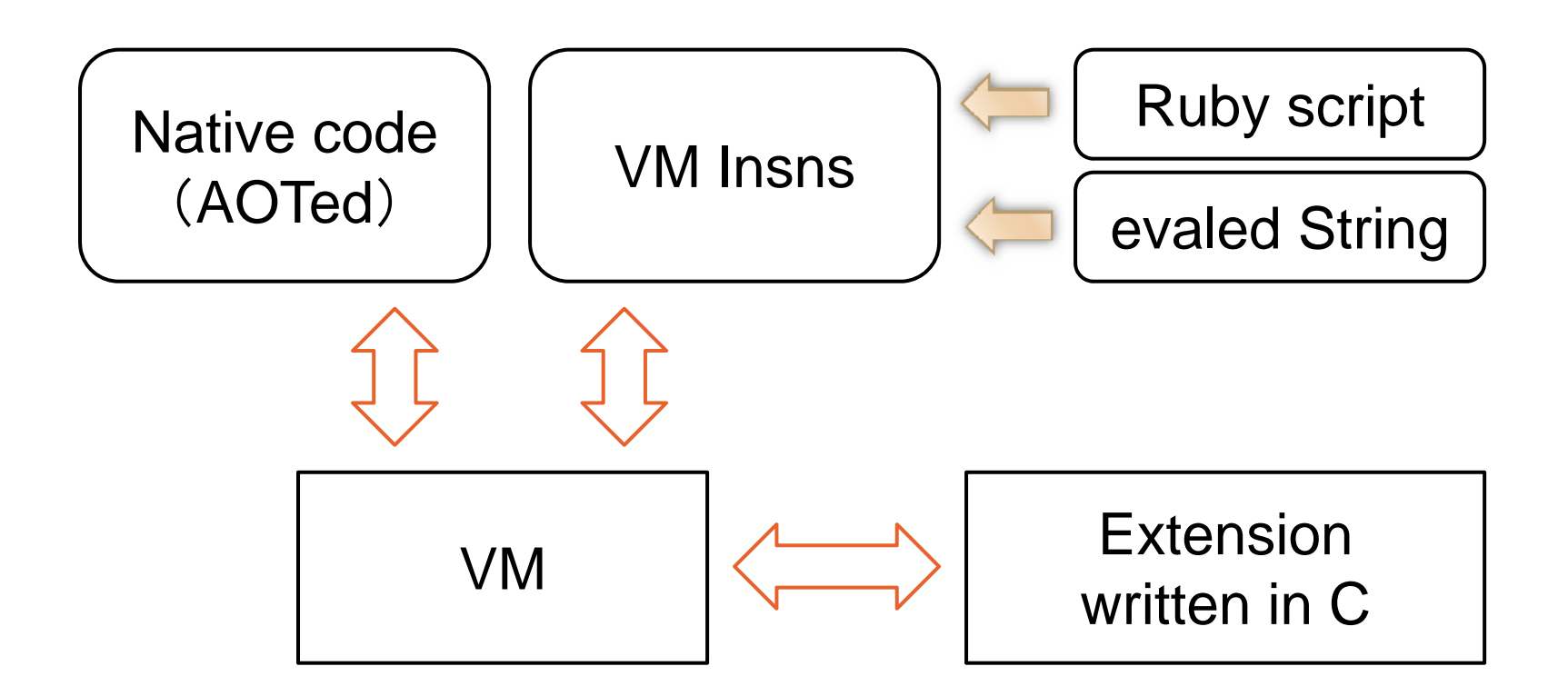

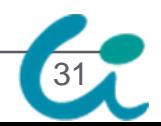

#### Evaluation Environment

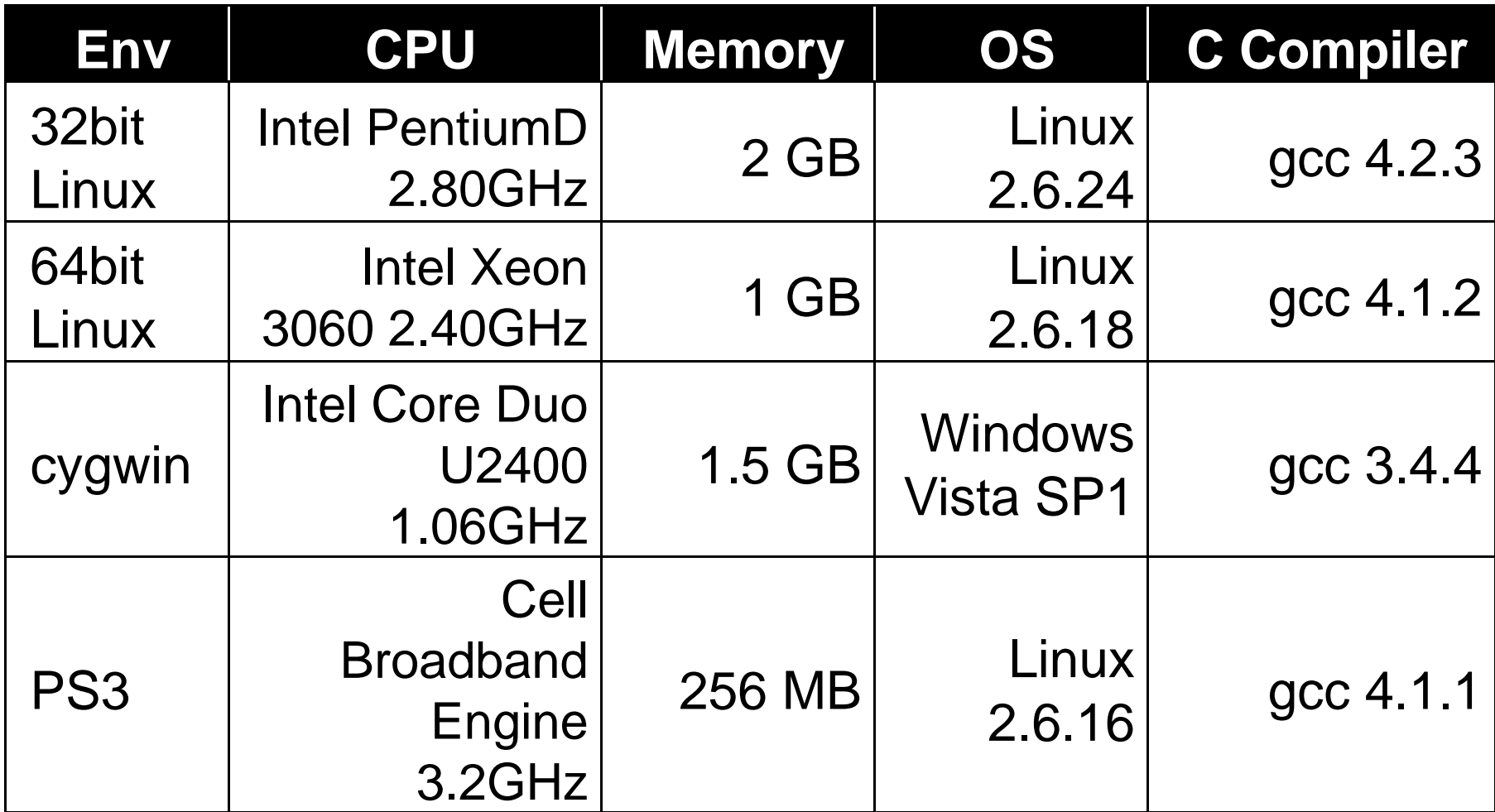

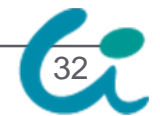

#### Ruby to C AOT Compiler Evaluation Results

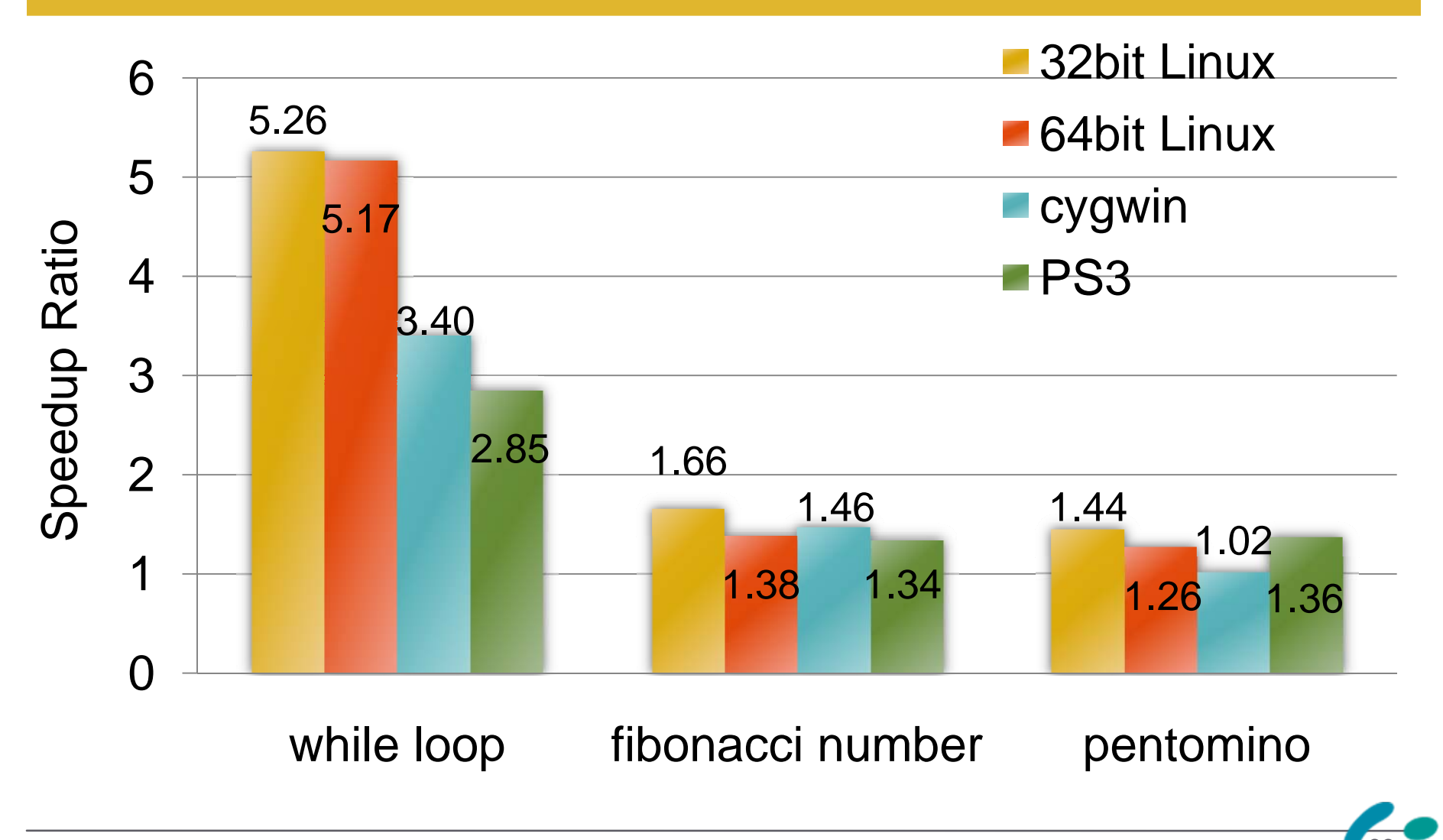

### Related Work

- $\bullet$ • ruby2c by Eric, Ryan
	- Subset Ruby to C
- $\bullet$  yajit by Shinh
	- JIT (yarv bytecode to IA-32 with Xbyak)
- $\bullet$  yarv2llvm by Miura-san
	- JIT (yarv bytecode to LLVM asm)

### atomic-Ruby Project

- $\bullet$ • Issue: Ruby is too Fat
	- Involves Convenient Functions.
	- Complex and Rational will be Built-in at Ruby 1.9
	- $\rightarrow$  Difficult to Use "Embedded" Environment

#### y **"Embedded"**

- Embedded System such as Resource Limitation Devs.
	- In Many Case, Numeric Tower or m17n are not needed.
- Application Embedded Ruby
	- Application needs "DSL Engine", doesn't Full-set Ruby

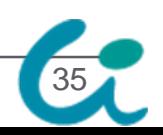

### atomic-Ruby Project (cont.)

- $\bullet$ We Need Slim Ruby Interpreter
- $\bullet$  atomic-Ruby makes "Suitable Ruby Interpreter"
	- Ruby Interpreter for Application
	- Ruby Interpreter for Environment (such as Embedded Systems)
	- Ruby Interpreter for Driver Application
- $\bullet$ Utilize CRuby's Portability
- $\bullet$  3 Sub-Project with 3 Students
	- Plug-in/out Built-in Classes/Methods
	- Pre-Compilation and Remove Parser/Compiler
	- Switch Core-Feature such as GC, Regex, Thread, etc

#### atomic-Ruby Incremental GC

- $\bullet$ Switch GC Algorithm
- $\bullet$  Mark Partially
	- Execute App and Mark partially
	- Reduce Application Stop Time

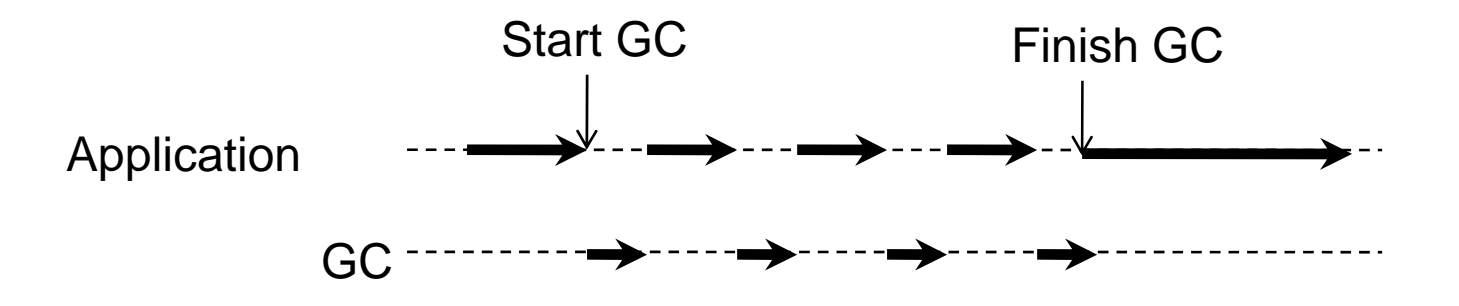

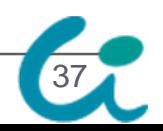

#### Auto Write Barrier Detection

- Write Barrier is Needed for Several GC Algorithms.
	- Need Interpreter and Extensions.
	- Need Special Knowledge of VM and GC.
	- Cause Critical Bugs if WB Insertion Miss.

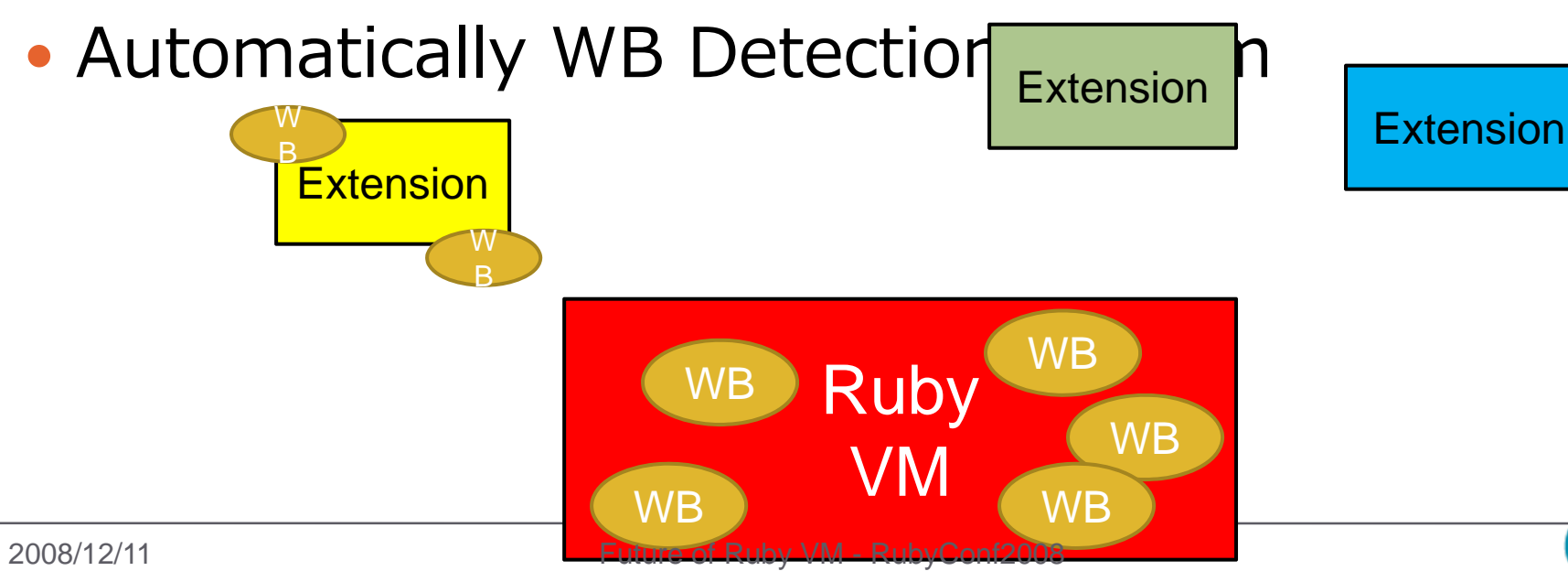

38

### Snapshot (Real Time) GC

#### $\bullet$ • Stop Time of Application (Mark Phase) • Insert Many WBs.

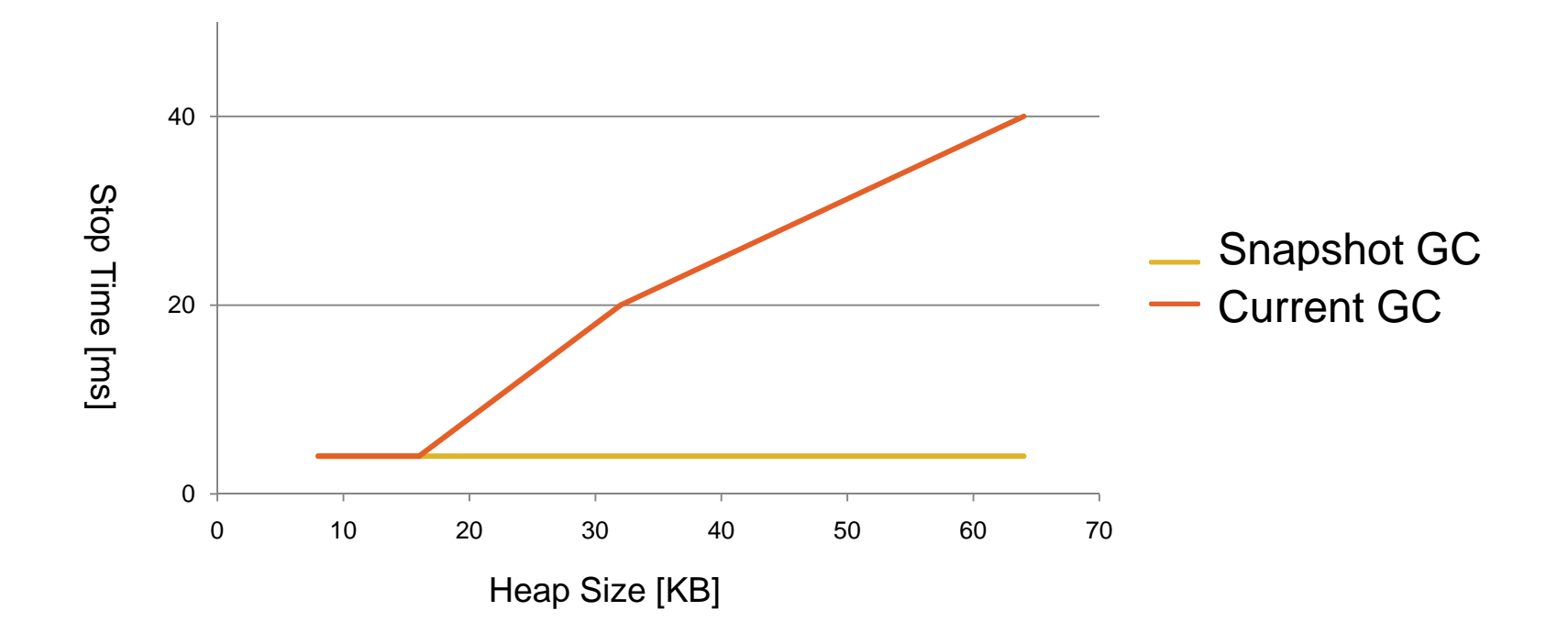

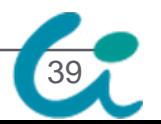

# By The Way, Other CRuby GC Related Projects

- $\bullet$ Generational GC (Kiyama)
- $\bullet$ • 1 bit Reference Count GC (Matz)
- $\bullet$ • Floating as Special Constant (ko1)
- $\bullet$ Lazy Sweep (autherNari)
- $\bullet$ Bitmap GC (Enterprise Ruby, autherNari)
- $\bullet$ • Mostly Copying GC (Ugawa)

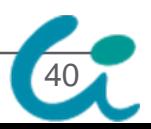

### Multi-VM (MVM) Project

- Multi Virtual Machine in One Process
- Each VMs are able to run in Parallel
	- Each VMs have Giant VM Lock.
- $\bullet$ • High Speed Inter-VM Communication
	- Inner Process Communication

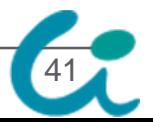

#### Multi-VM Overview

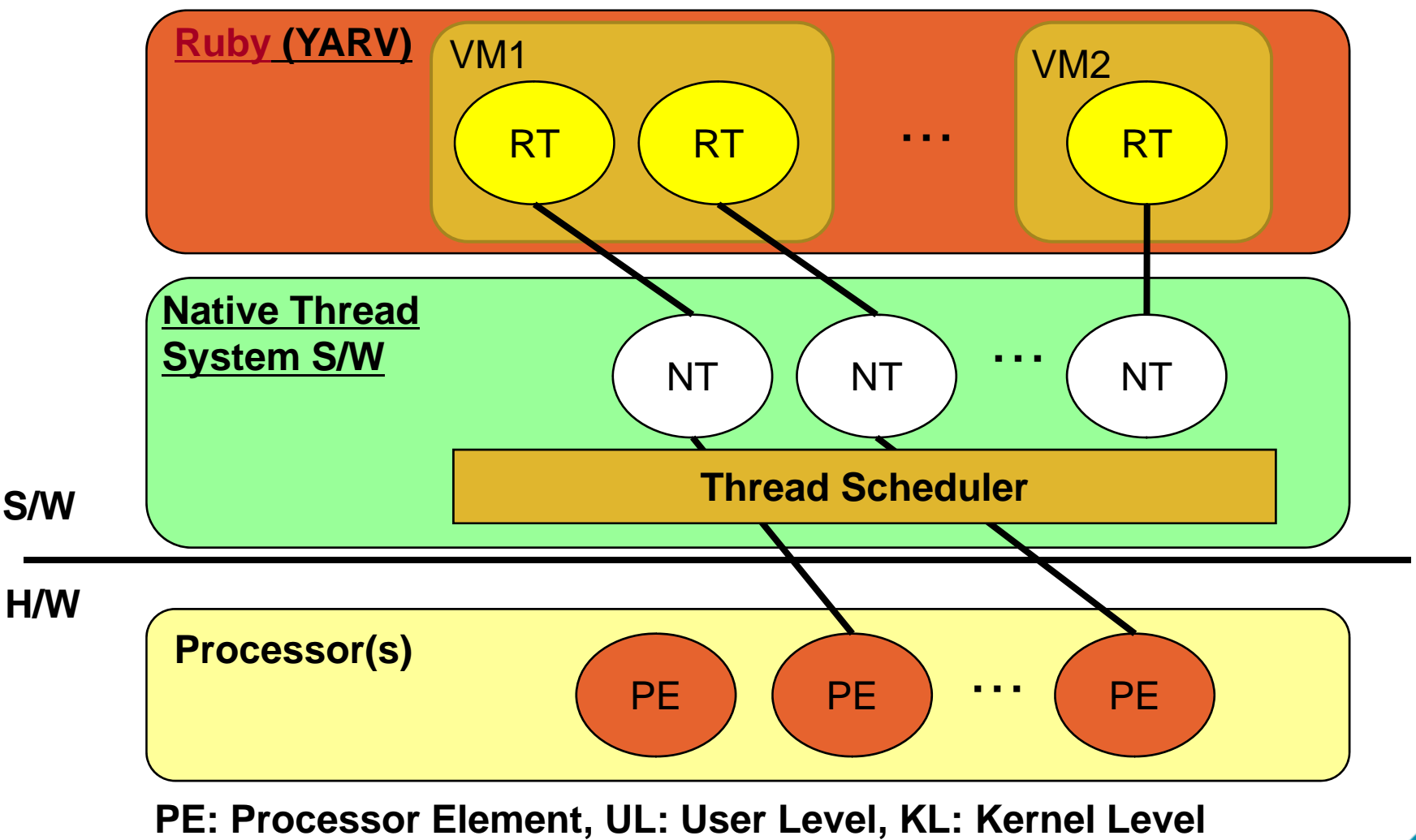

42

Multi-VM (MVM) Project

# Sponsored by Sun Microsystems, Inc.

# Nobu (a.k.a Patch Monster) is Working for This Project

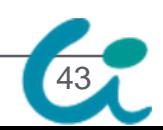

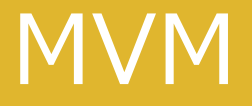

# svn co http://svn.ruby-lang.org/ repos/ruby/branches/mvm

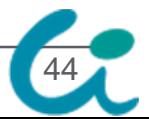

#### **Summary**

# CRuby/YARV is **NOT "BEST" Solutuin** for Performance.

# However, CRuby/YARV is **"GOOD" Solution** for Us, the Pragmatic Ruby Programmers, at least Several Years.

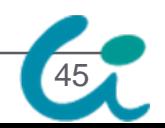

# Summary (cont.)

- $\bullet$ • CRuby is Enable to Evolve Moreover
- $\bullet$  Some Projects to Take advantage of CRuby
	- Ricsin: mix-in C to Ruby Project
	- Ruby to C AOT Compiler Project
	- atomic-Ruby Project
	- Multi-VM Project

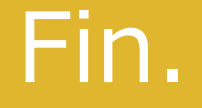

#### Thank You for Your Attention. Any Questions?

#### SASADA Koichi <ko1@rvm.jp>

#### Department of Creative Informatics, Graduate School of Science and Technology, The University of Tokyo

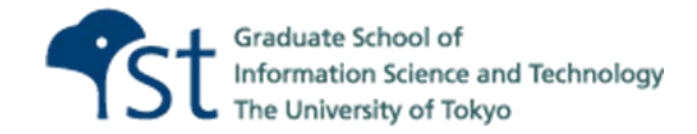

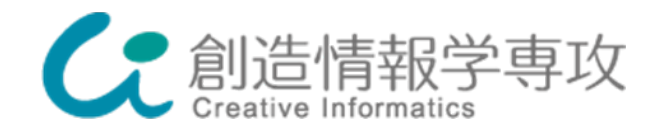

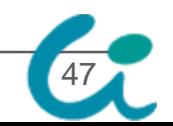

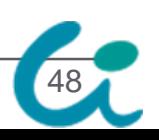

2008/12/11

#### Accepted Method: Ruby Thread and Native Thread  $(1:1) \leftarrow$  Ruby 1.9/YARV

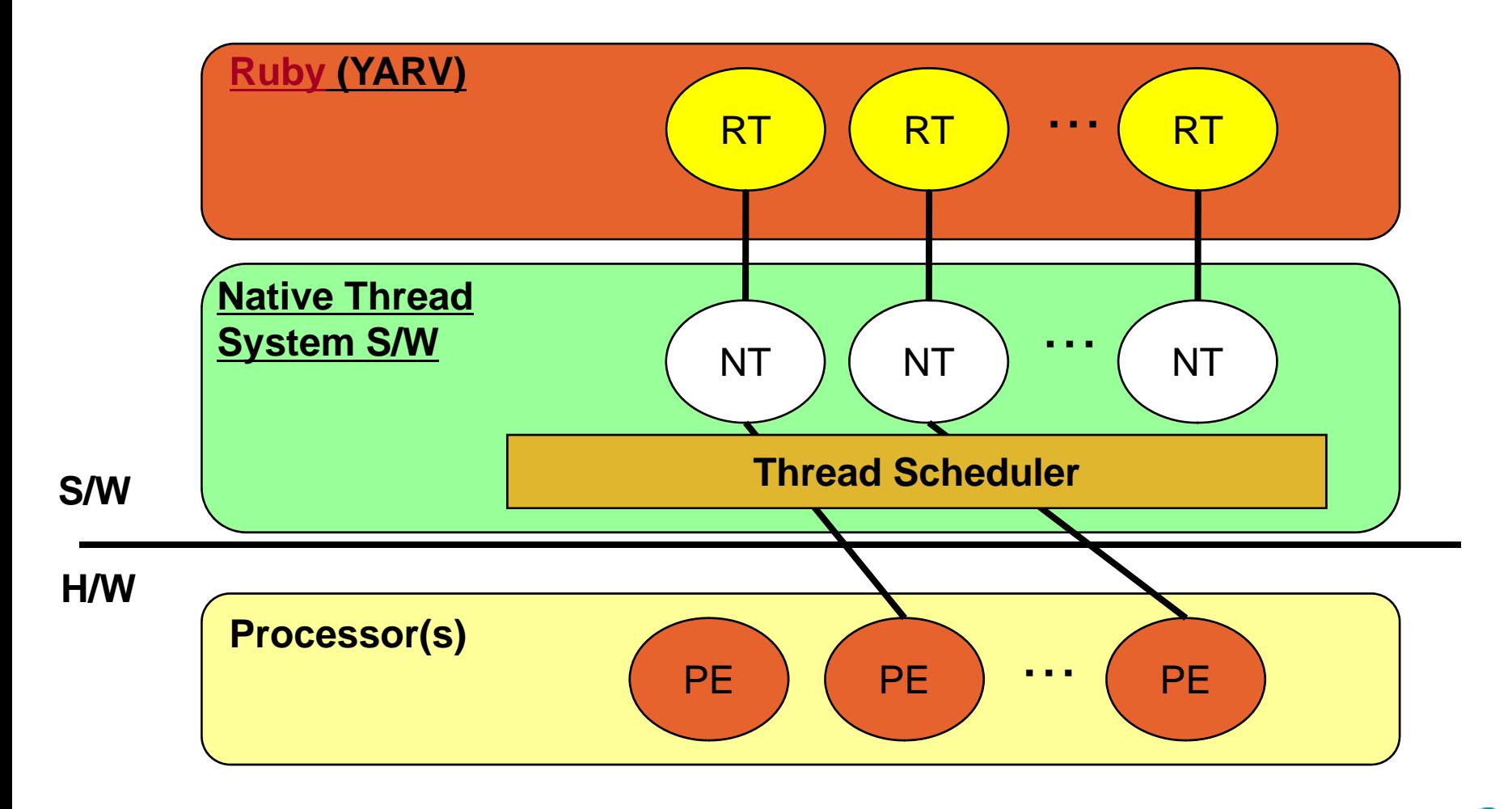

**PE: Processor Element, UL: User Level, KL: Kernel Level**

#### Evaluation Result (Micro-benchmark)

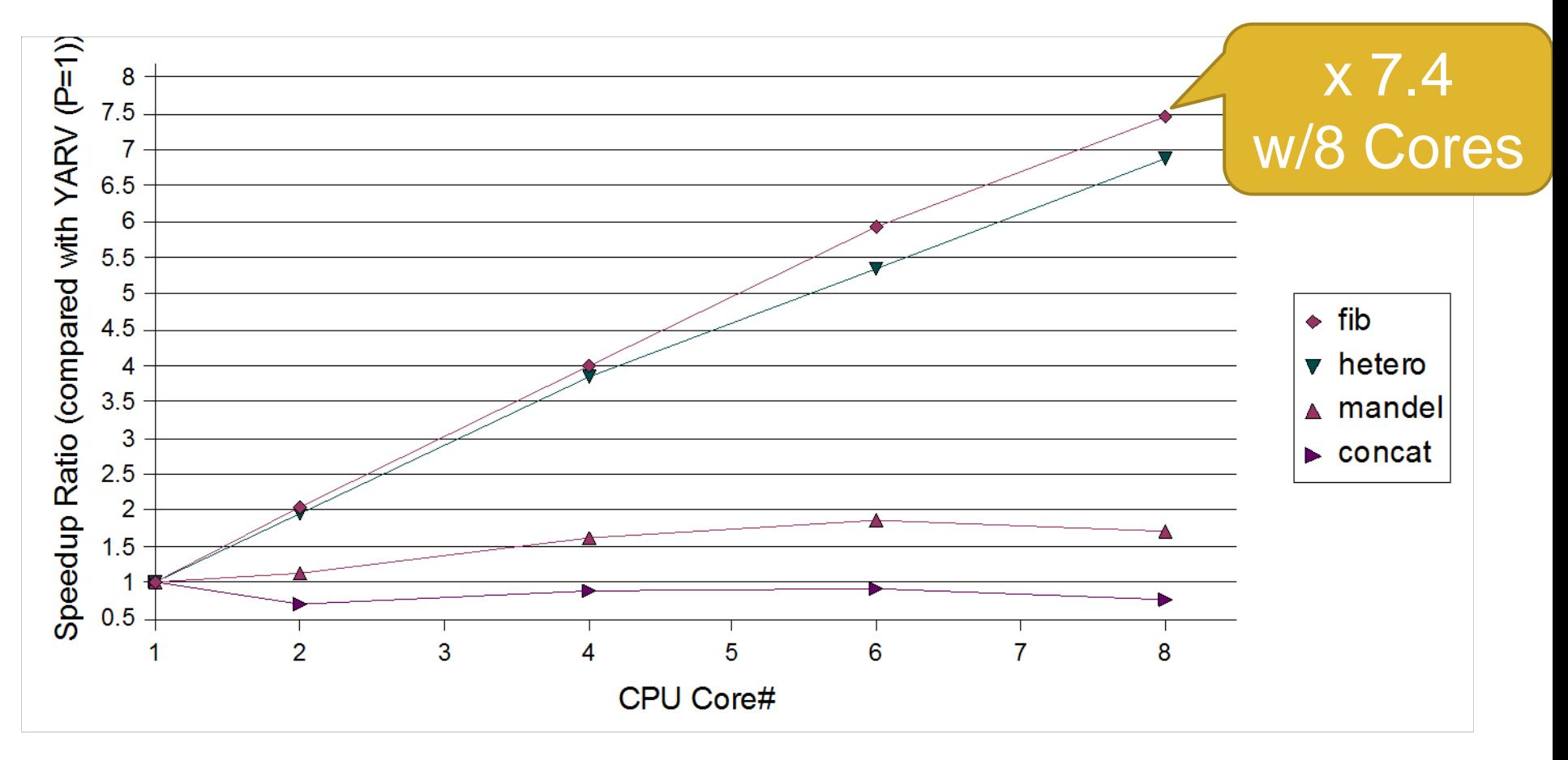

50

#### **Discussion** How to Embed 64 bit Double?

- $\bullet$  VALUE embed Object doesn't need memory overhead
- $\bullet$  **64bit CPU have 64 bit pointer type → Use 64 bit CPU**
- At least we need 1 bit for TAG bit
	- From Mantissa?
		- Decrease Precision
	- From Exponential?
		- Decrease Representation Range

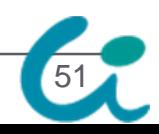

#### Evaluation Toy-Program

52

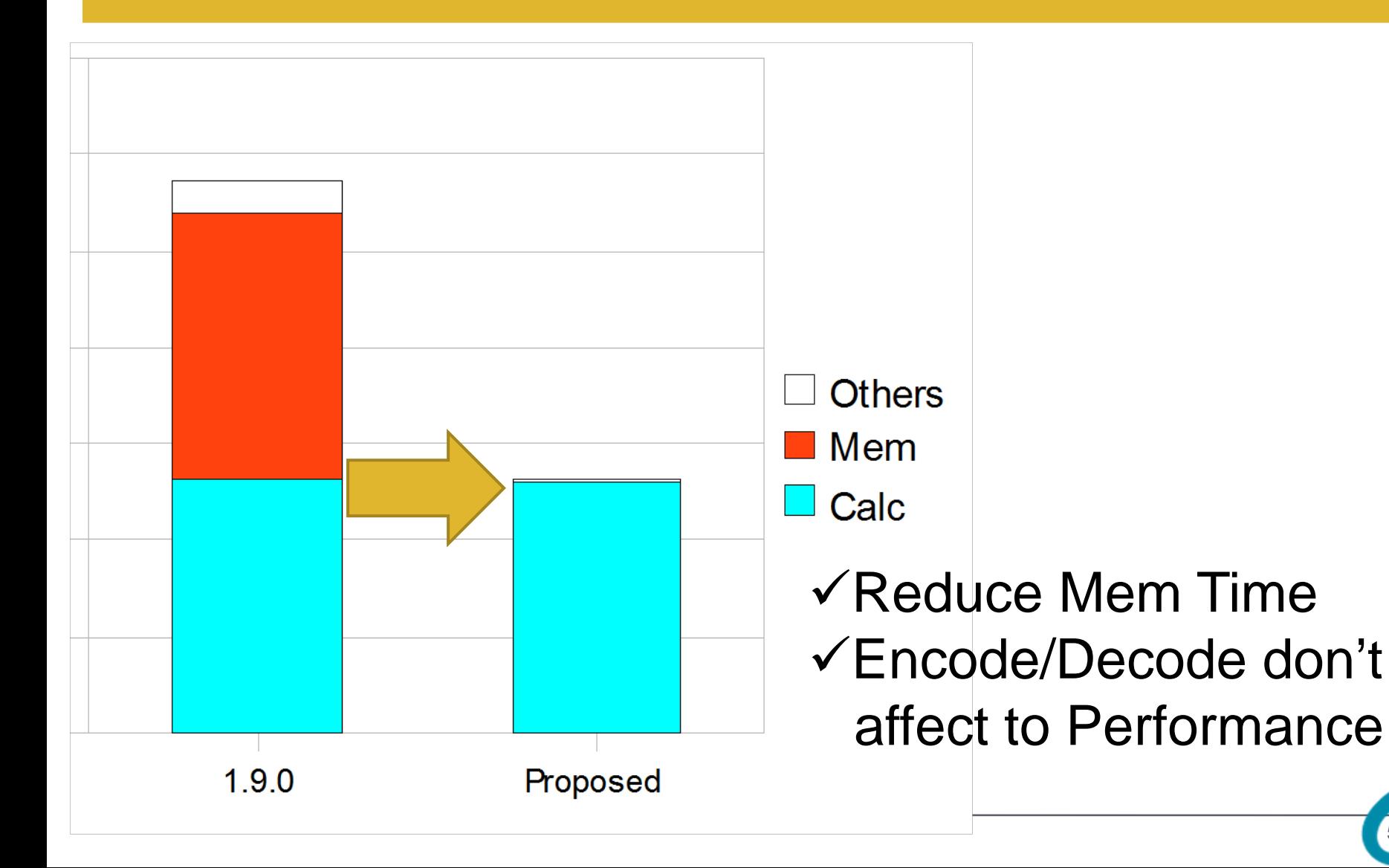

#### Evaluation Compared with other Ruby Impl.

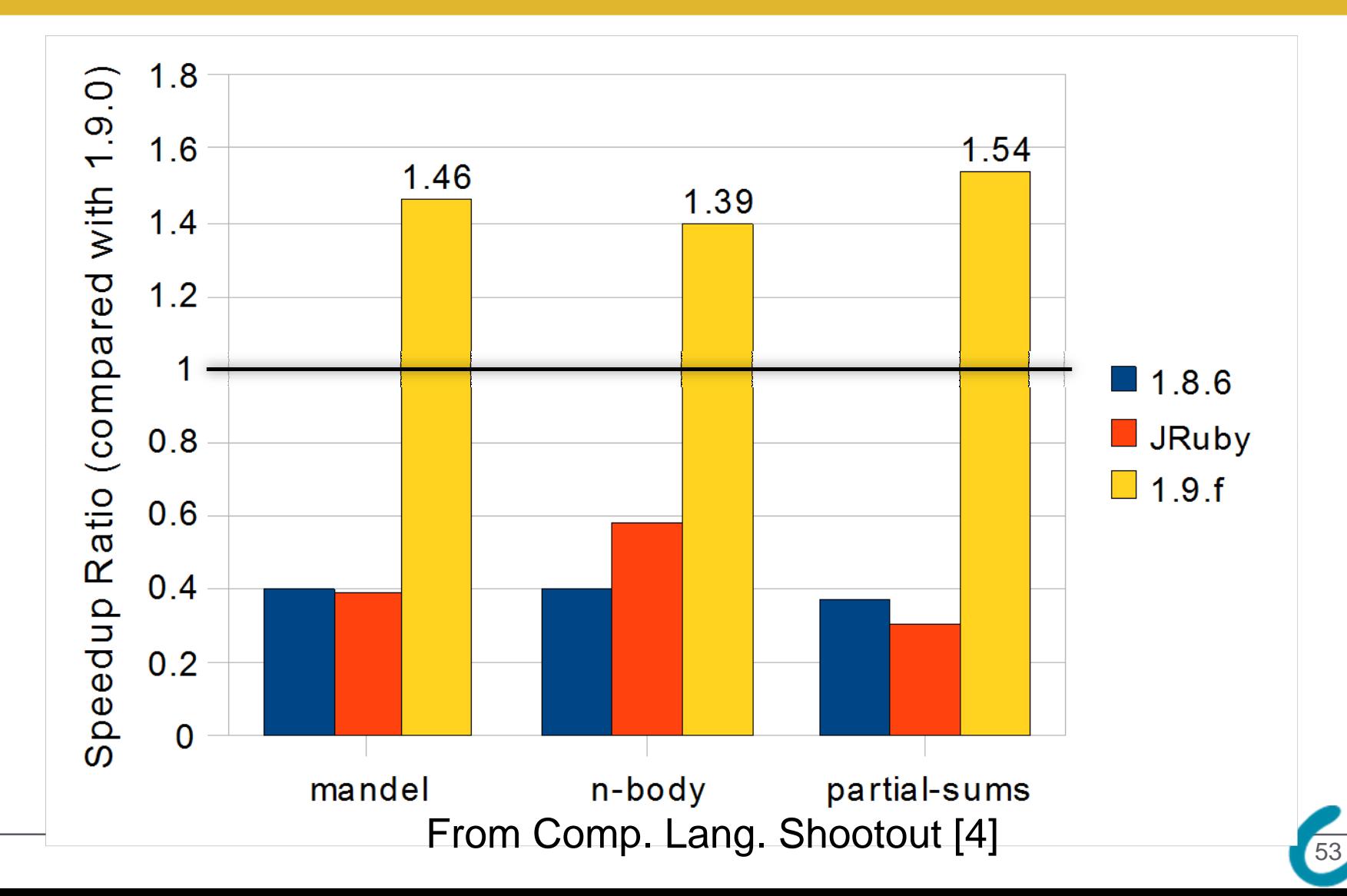